**Putty SSH Commander Crack Serial Number Full Torrent 2022 [New]**

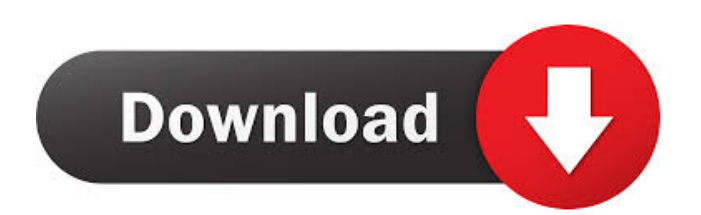

## **Putty SSH Commander**

Putty SSH Commander allows you to launch simultaneous SSH connections to multiple UNIX servers from the Windows GUI, by connecting to a file name and opening that file to your UNIX commands. The user interface allows you to easily configure the parameters for each server you wish to connect to, based on your needs. Putty SSH Commander is a Windows application designed to facilitate the use of the putty.exe program in Windows. Putty SSH Commander also includes a server list window, allowing you to easily and quickly display a list of UNIX host names in alphabetical order, as well as a list of UNIX machines on the local network. Easy to use. Powerful with extensive features. Secure. Support for multi-line configuration files. Secure. It encrypts the data stored on your system and sends it to the server using a secure protocol. Stores the list of servers you choose to connect to, so you can retrieve them from any computer you have the list on. Select a file from the list of servers and SSH into them all at once. Manage all your connections at once. Install Putty SSH Commander on your computer. Drag and drop a configuration file into the Putty SSH Commander window. Double-click a server to connect to it. Double-click a host to connect to that server. Double-click a machine to connect to that server. Select a parameter for the connection. Click the "Connect" button. You can also copy text from the Putty SSH Commander window and paste it to your UNIX login window. Launch Putty SSH Commander and you'll see this window: A box where you can input server information. A box where you can type a UNIX host name. A box where you can type an SSH command. A box where you can type a SSH login name. A box where you can type a SSH password. Here's what the Putty SSH Commander window looks like with an example server name and an SSH command in the connection boxes. A box where you can type a SSH login name. A box where you can type a SSH password. Here's what the Putty SSH Commander window looks like with an example server name and an SSH command in the connection boxes. Here's what the Putty SSH Commander window looks like with an example server name and an SSH command in the connection boxes. In the SSH command box, type the SSH

#### **Putty SSH Commander Crack+ (LifeTime) Activation Code X64**

--Allows you to specify user-defined macro commands for use in the Key Manager section of the application. The purpose of the KEYMACRO is to enable you to quickly define and execute commands that you wish to repeat frequently. Key Manager: --Allows you to specify a single key-pair. You can also specify a Keychain name, if one has not been created. The name of the key-pair will be displayed in the Key Manager tab. Key Manager: --Displays all the key-pairs that you have created, either in a drop-down list or a combo box. Key-pairs that have been added as favorites are highlighted in the list. You can delete a key-pair from the Key Manager list or make it the current key-pair by selecting it in the combo box. Key Manager: --Displays the contents of a keychain. Key Manager: --Displays the contents of a keychain. This is a shortcut to the Fetch Contents command. Key Manager: --Displays the contents of a keychain. This is a shortcut to the Fetch Contents command. Security Options: --Displays the security level of the keychain and the keypair. (By default, it is a no-sec keychain, unless you've made it an RSA key-pair with a security level of HIGH.) Key Exchange: --Displays the contents of an RSA key-pair. By default, the key-pair is a no-sec key-pair, unless you've made it an RSA key-pair with a security level of HIGH. Key Exchange: --Displays the contents of an RSA key-pair. By default, the key-pair is a no-sec key-pair, unless you've made it an RSA key-pair with a security level of HIGH. Key Exchange: --Displays the contents of an RSA key-pair. By default, the key-pair is a no-sec key-pair, unless you've made it an RSA key-pair with a security level of HIGH. Key Exchange: --Displays the contents of an RSA key-pair. By default, the keypair is a no-sec key-pair, unless you've made it an RSA key-pair with a security level of HIGH. Key Exchange: --Displays the contents of an RSA key-pair. By default, the key-pair is a 1d6a3396d6

# **Putty SSH Commander License Key Full Download [2022-Latest]**

SSH Command works by issuing multiple SSH commands (essentially the same as the shell command) to remote hosts. While the user may prefer to issue the same command multiple times, it is considered best practice to issue each command with a passphrase, as repeated SSH command may cause the server to assume an insecure connection. Because the programs uses SSH (Secure Shell) this should be safer than a text-mode password prompt and should keep the connection open. Host names, IP addresses and AES encrypted/Base64 encoded passwords come from a configuration file, dynamically creating GUI labels. The SSH Command can connect to multiple hosts at once, can be saved to disk for later execution, and may be monitored for updates. There are a number of options for the connection and the results can be saved to disk, as well as displayed as a.CSV (Comma Separated Values) file. SSH Command supports multiple commands and can show the output of each in the same window. SSH Commander supports.NET Framework 2.0, 2.0 Compact Framework, 3.5, 3.5 Compact Framework and Silverlight. SSH Commander uses the SSH2 protocol. Features SSH Command supports the following commands: connect to a remote host (login, pw, etc.) execute a command on a remote host list available hostnames connect to a remote host (login, pw, etc.) execute a command on a remote host list available hostnames connect to a remote host (login, pw, etc.) execute a command on a remote host list available hostnames connect to a remote host (login, pw, etc.) execute a command on a remote host list available hostnames connect to a remote host (login, pw, etc.) execute a command on a remote host list available hostnames connect to a remote host (login, pw, etc.) execute a command on a remote host list available hostnames connect to a remote host (login, pw, etc.) execute a command on a remote host list available hostnames connect to a remote host (login, pw, etc.) execute a command on a remote host list available hostnames connect to a remote host (login, pw, etc.) execute a command on a remote host list available hostnames connect to a remote host (login, pw, etc.)

#### **What's New In Putty SSH Commander?**

Putty SSH Commander is an SSH and SCP client, which works with Microsoft Windows. It enables you to transfer files and execute commands from one computer to another using the SSH and SCP protocols. You can also use Putty as an SSH proxy, allowing you to forward connections from a single source computer, or from multiple computers to a single destination. What is Putty SSH Commander for? Putty SSH Commander was designed to allow you to use your PC to control multiple servers using SSH and SCP. Putty SSH Commander is an invaluable utility for all Microsoft Windows SSH or SCP users. It allows you to execute commands on multiple remote UNIX/Linux servers simultaneously easily reconnect and re-issue commands automatically save your passwords and other credentials select the size of a file that you want to transfer extract files from remote servers and much more! Install Putty SSH Commander Putty SSH Commander is a free, Microsoft Windows based utility that you download and install using the Easy Installer (Click here). Using the Putty SSH Commander – FAQ Q: Is Putty SSH Commander free? A: Putty SSH Commander is a FREE utility. Q: How do I get the Putty SSH Commander program? A: All you have to do is to download and install the Easy Installer (Click here). Q: What is the version of the Putty SSH Commander? A: The Putty SSH Commander is version 1.3.1.2. Q: Does the Putty SSH Commander support SSH version 2? A: Yes, the Putty SSH Commander supports SSH version 2. Q: How many servers can I add to the Putty SSH Commander? A: The Putty SSH Commander lets you add up to 255 remote servers. Q: Does Putty SSH Commander support SSCP? A: Yes, the Putty SSH Commander supports SCP version 2. Q: Does Putty SSH Commander support SCP version 3? A: Yes, the Putty SSH Commander supports SCP version 3. Q: Can I use the Putty SSH Commander for SCP? A: Yes, the Putty SSH Commander for SCP can be used to transfer files and execute commands on multiple servers using the SCP protocol. Q: How do I use the Putty SSH Commander for SCP? A: To use the Putty SSH Commander for SCP, simply double-click on the MyPutty SSH Commander icon. A: The Putty SSH Commander will then open a window which you can use to issue commands to your servers using the SCP protocol. The Putty SSH Commander will automatically save your encrypted or Base64 encoded password so you don't have to worry about typing

# **System Requirements:**

Internet connection ASD (Discord) account Laptop or computer (8GB RAM / 1GHz processor recommended, 4GB is sufficient) 8GB of free space A copy of Windows 7, 8, 10 Lap of the keyboard Lap of the mouse An internet connection (see what she did there) Disclaimer: This mod was made with Terraria 1.3.0, but the

Related links:

[https://jiwwwi.life/upload/files/2022/06/MIxZtrYe9wthOKYUXldo\\_07\\_41f651f5f5d7d937853a2e183b199c97\\_file.pdf](https://jiwwwi.life/upload/files/2022/06/MIxZtrYe9wthOKYUXldo_07_41f651f5f5d7d937853a2e183b199c97_file.pdf) <https://fystop.fi/ibm-iscsi-boot-commander-crack-free-registration-code-download-x64/> <http://simmico.ca/2022/06/06/manage-ie-context-menu-crack-serial-number-full-torrent-3264bit/> <https://www.aussnowacademy.com/super-special-edition-1-35-crack-activator-3264bit-2022/> <https://ibipti.com/colibrico-design-studio-12-08-crack-free-updated-2022/> [https://x-streem.com/upload/files/2022/06/J4OiUCnUiPPiQfeZbtLd\\_07\\_f5accfb25706154d0ceda1eb5ecaf4ee\\_file.pdf](https://x-streem.com/upload/files/2022/06/J4OiUCnUiPPiQfeZbtLd_07_f5accfb25706154d0ceda1eb5ecaf4ee_file.pdf) <https://biokic4.rc.asu.edu/sandbox/portal/checklists/checklist.php?clid=6868> <http://gomeztorrero.com/tunepat-spotify-converter-crack-activation-free/> <https://thailand-landofsmiles.com/?p=26385> <https://elc-group.mk/2022/06/07/copynex-free-3264bit-march-2022/> <http://prachiudyog.com/?p=2716> [https://www.vihaainfosoft.com/wp-content/uploads/2022/06/Mega\\_Password\\_Generator.pdf](https://www.vihaainfosoft.com/wp-content/uploads/2022/06/Mega_Password_Generator.pdf) <http://www.ndvadvisers.com/novirusthanks-exe-radar-pro-crack-with-license-code-3264bit/> <https://coolbreezebeverages.com/kore-filez-crack/> [https://ictlife.vn/upload/files/2022/06/O32MegD61bXUeLfnvIBq\\_07\\_f5accfb25706154d0ceda1eb5ecaf4ee\\_file.pdf](https://ictlife.vn/upload/files/2022/06/O32MegD61bXUeLfnvIBq_07_f5accfb25706154d0ceda1eb5ecaf4ee_file.pdf) <https://fokusparlemen.id/wp-content/uploads/2022/06/whitmarw.pdf> <https://kiralikofis.com/sql-script-extractor-crack-with-full-keygen-x64/?p=22856>

[https://www.gayleatherbiker.de/upload/files/2022/06/vGVSNxALbfspELRCoxKc\\_07\\_f5accfb25706154d0ceda1eb5ecaf](https://www.gayleatherbiker.de/upload/files/2022/06/vGVSNxALbfspELRCoxKc_07_f5accfb25706154d0ceda1eb5ecaf4ee_file.pdf) [4ee\\_file.pdf](https://www.gayleatherbiker.de/upload/files/2022/06/vGVSNxALbfspELRCoxKc_07_f5accfb25706154d0ceda1eb5ecaf4ee_file.pdf)

<https://invertebase.org/portal/checklists/checklist.php?clid=6942>

[https://claremontecoforum.org/wp-content/uploads/2022/06/Weather\\_Extension\\_for\\_Firefox.pdf](https://claremontecoforum.org/wp-content/uploads/2022/06/Weather_Extension_for_Firefox.pdf)